# **ÉVFOLYAM ZH – PRÓBA**

### **Feladat** (projekt- és exe-név: miki; tömörített fájl neve: **EHA-kód**)

A családok a Mikulásnak megrendeléseket küldtek, megadva a család nevét és a kért csomagok számát. Ezt tartalmazza a **miki.be** text fájl, amelynek első sorában a megrendelések száma, alatta soronként egy-egy megrendelés, 'darabszám + szóköz + név' alakban. A **miki.ki** text fájlba kell kiírni az alábbi kérdésekre, feladatokra adott válaszokat, az alábbi sorrendben.

Biztonság kedvéért a részfeladatok eredményeit a képernyőre **is** írja ki! Kezdje egy, csak a részfeladat betűjelét (pl. "B"-t) tartalmazó sorral, alatta következzenek a részfeladat válaszai! Ugyanilyen szerkezetű lesz a fájlbeli output is. A képernyőre írás "többlet-tevékenységért" **nem jár** külön **pont** (csak az Ön munkáját segíti)!

- a) Írja ki a fájlból beolvasott megrendeléseket: 'név + szóköz + darabszám' alakban; egy sorban egy megrendelést (azaz helyesen 1+N sor tartozik ehhez a részfeladathoz, ha N megrendelés volt; N<100). 2+2
- b) Adja meg, hogy hány fordulóban tudja a Mikulás kiszállítani a csomagokat, ha egyszerre csak 20 darabot képes. Kezdje a tétel nevével, ha nem tudja, akkor írja: "nem tudom". Ez lesz a válasz első sora, a másodikba kerül a fordulók száma. 1+3
- c) Mekkora volt a legnagyobb megrendelés? Itt is a tétel neve a válasz első sora, majd követi a darabszám. 1+3
- d) Hány család rendelt legalább 5 csomagot? Sorolja is föl őket! A tétel neve után következzen a megfelelő családok száma és alatta a megrendelések  $\text{``n\'ev} + \text{szóköz} + \text{darabszám'' alakban!}$  1+3+4

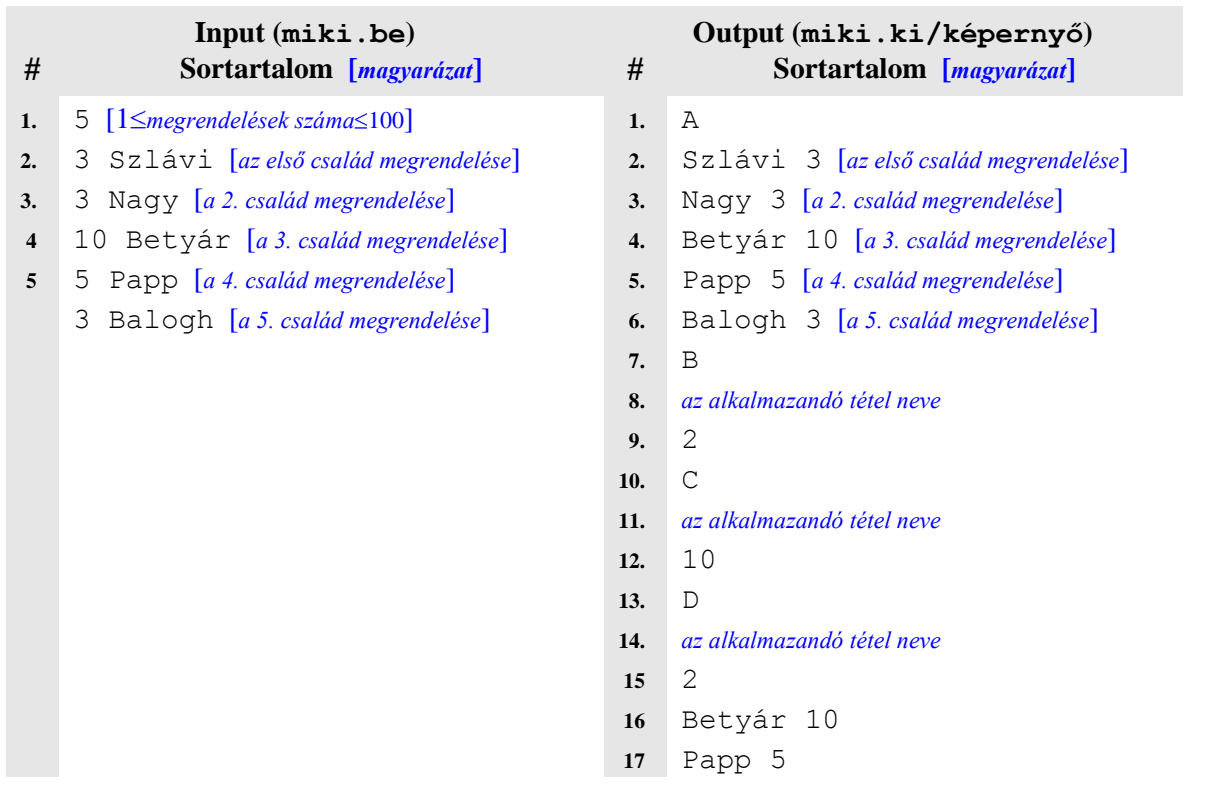

### Minta:

Figyelem: a *magyarázat* nem része a fájlnak!

A megoldás (ez esetben) **17 sor**ból áll. A program végleges változatában **ne** maradjon **billentyűre várakozás** (a tesztrendszer nem képes billentyűket nyomogatni  $\odot$ )!

12 többletpont jár, ha használ függvényeket.

Az alábbi programozási **tételnevek** fordulhatnak elő (ékezetes betűk kicserélhetők az ékezetmentes párjukkal, kis- és nagybetűk nem különbözőek):

- Sorozatszámítás
- Eldöntés
- Kiválasztás
- Keresés
- Maximumkiválasztás
- Megszámolás
- Kiválogatás

Csak a feladat érdemi megoldását célzó programokat értékelünk, a tesztelő rendszer próbára tételét célzó megoldások 0 pontosak, a belefektetett munka ellenére!

### **Tesztelés:**

A tesztkörnyezet letöltése: **[\\inf.elte.hu\dfs\vers\progalaphoz\mikiTeszt.zip](file://inf.elte.hu/dfs/vers/progalaphoz/mikiTeszt.zip) .**

A letöltött fájlból ki kell csomagolni a tesztkörnyezetet. Helye: a **T:\TESZT könyvtár**. Fontos, hogy a tesztelendő fájlt tartalmazó könyvtár is **ugyanezen a drive**-on foglaljon helyet. (A T drive helyett a pendrive drive-ja is megfelelő választás.)

A saját könyvtárba állva el kell indítani a T:\TESZT\T parancsfájlt, ami leteszteli az **ea.exe** nevű programját 7 tesztfájllal, s az eredményeket az EREDMENY.TXT fájlba írja.

Ismételt teszteléskor csak arra a tesztesetre futtatja újra, amit addig még nem próbált. Ha az *x*. tesztre újra szeretné próbálni, akkor a MIKI.ST*x* fájlt le kell törölnie! Ha a programnak bármi futási üzenete van – ilyen pl. a feladat konzol outputjai, vagy egy futási hibakód is – akkor azt a miki.so*x* fájlba írja. A saját program tesztkimenetei az miki.ki*x* fájlokba kerülnek, a bemenetek az miki.be*x* fájlokban láthatók.

# **Feltöltés:**

 $\overline{a}$ 

Beadás: START+FUTTATÁS: **[\\inf.elte.hu\dfs\zh\progalap\](file://inf.elte.hu/dfs/zh/progalap/)csoportsorszám** mappába (csoportsorszám=1..5) bemásolandó tömörítve a **teljes saját mappa**. A **tömörített** fájl neve legyen az Ön **EHA-kód**ja.

# **Értékelés 6 teszt-adatfájl alapján:**

A függvények alkalmazásáért járó féljegy pontértéke: **12 pont**

Összpont: **6\*(4+4+4+8) +12= 6\*20+12= 120+12= 132 pont**

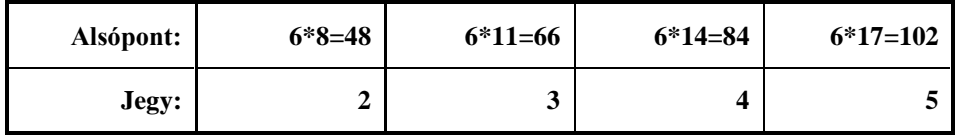

A maximális szám: 2\*megrendelésszám+10

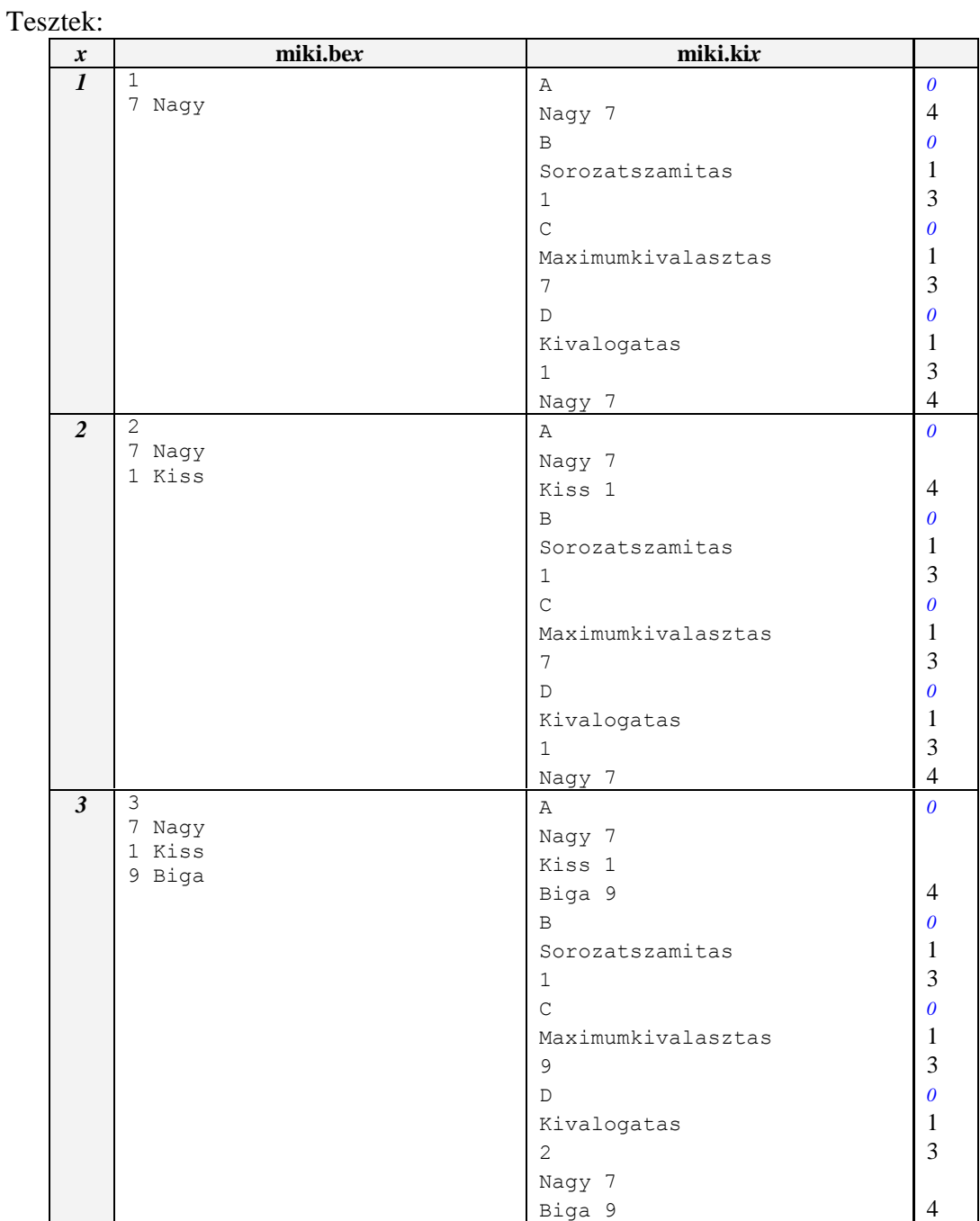

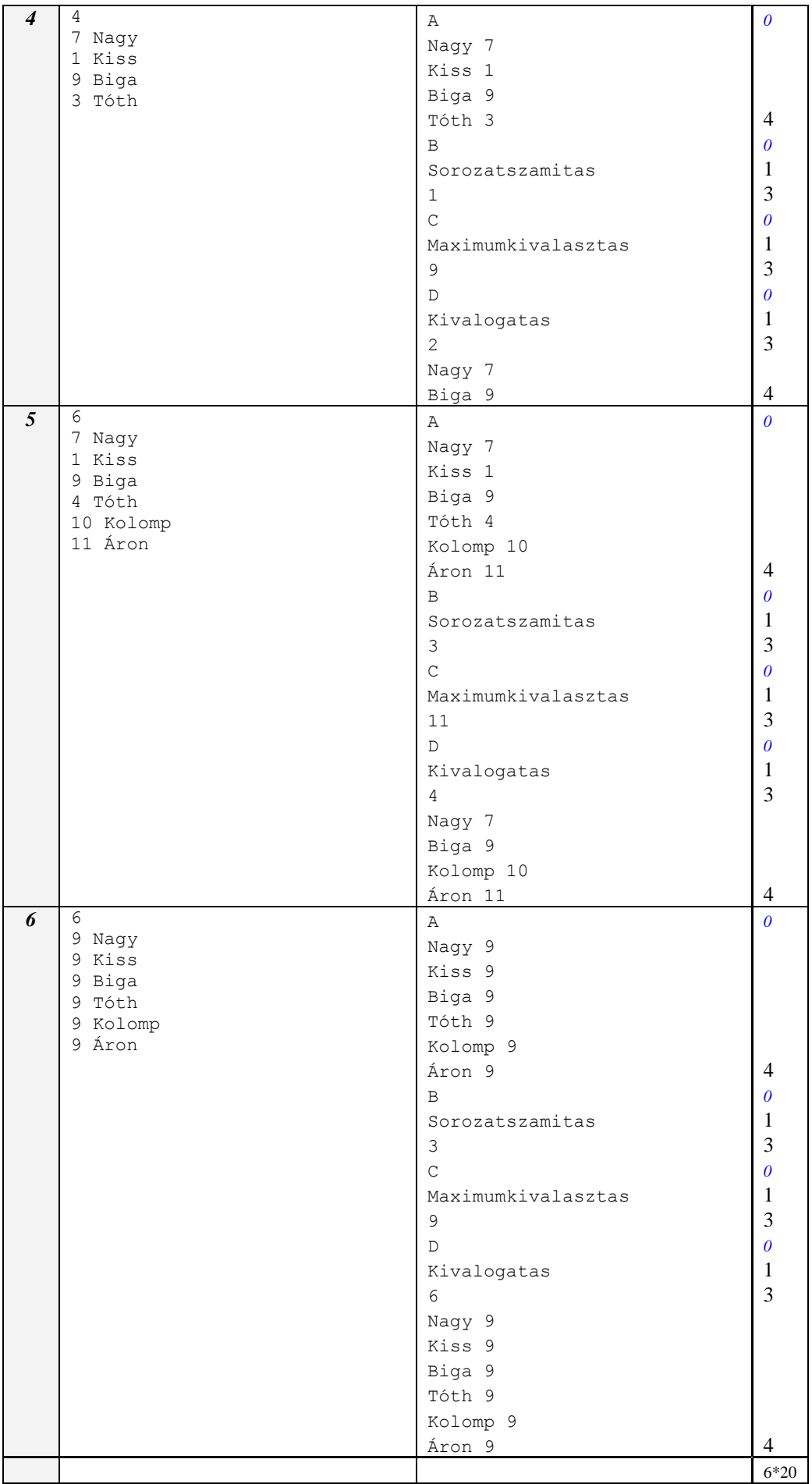